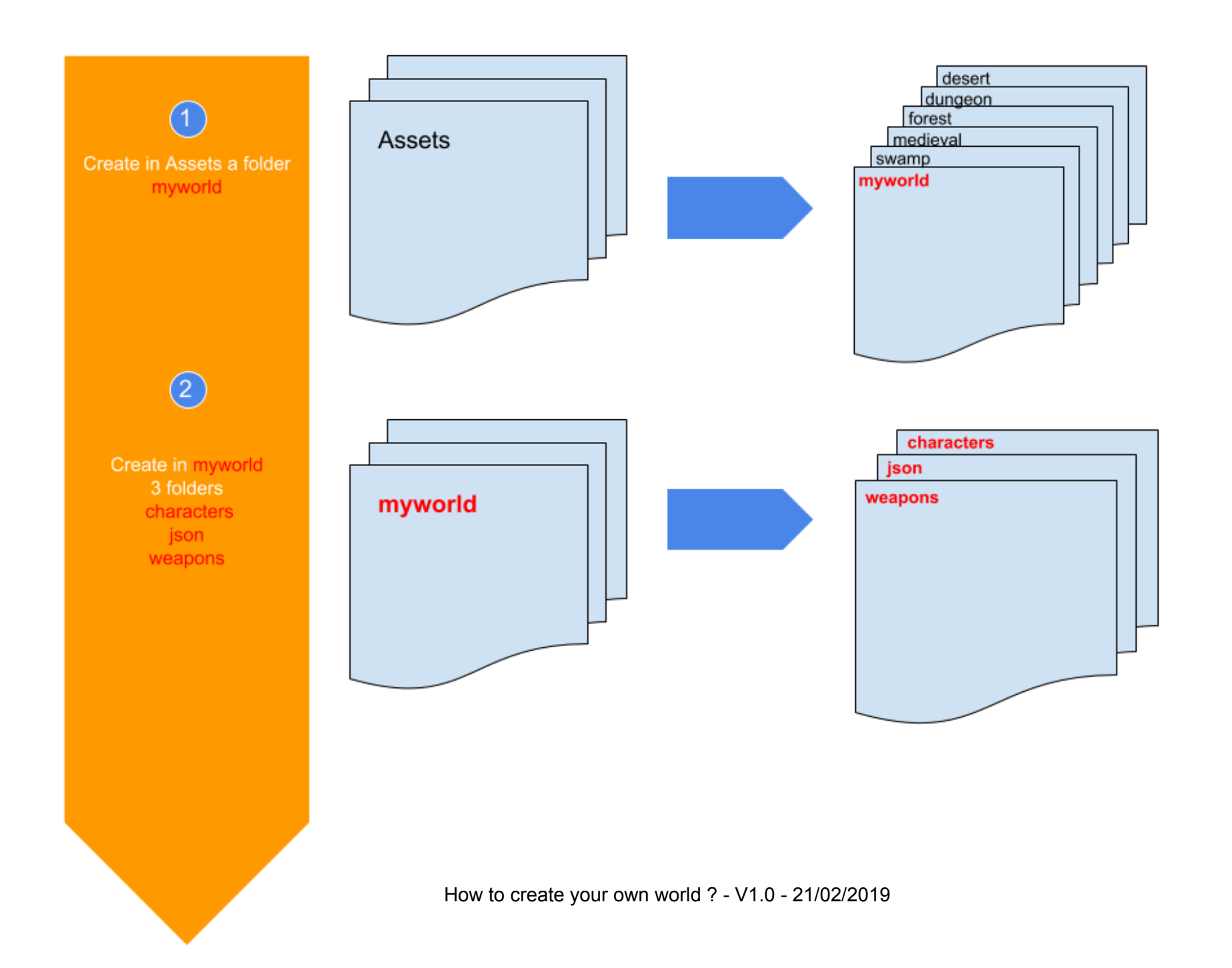

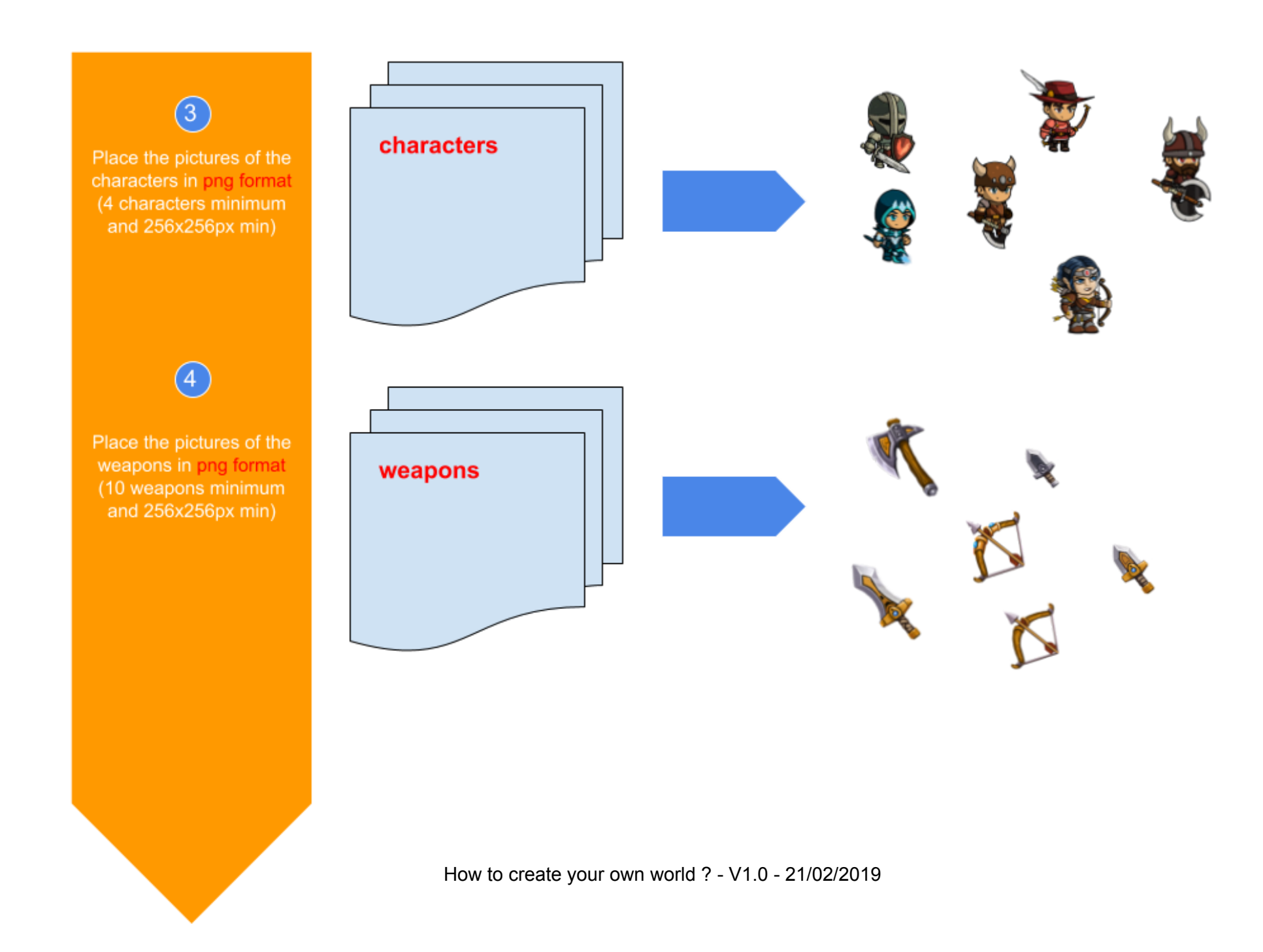

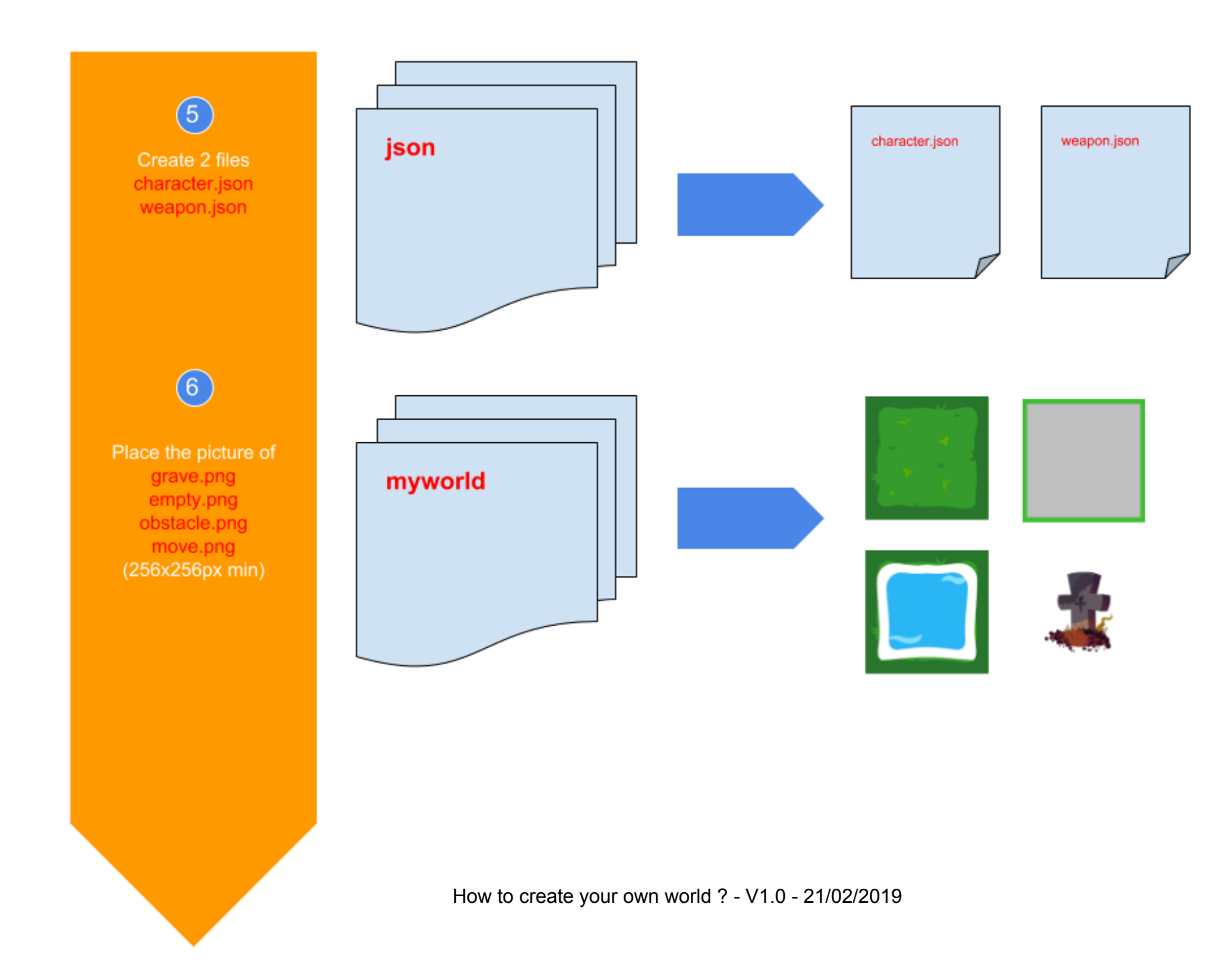

3

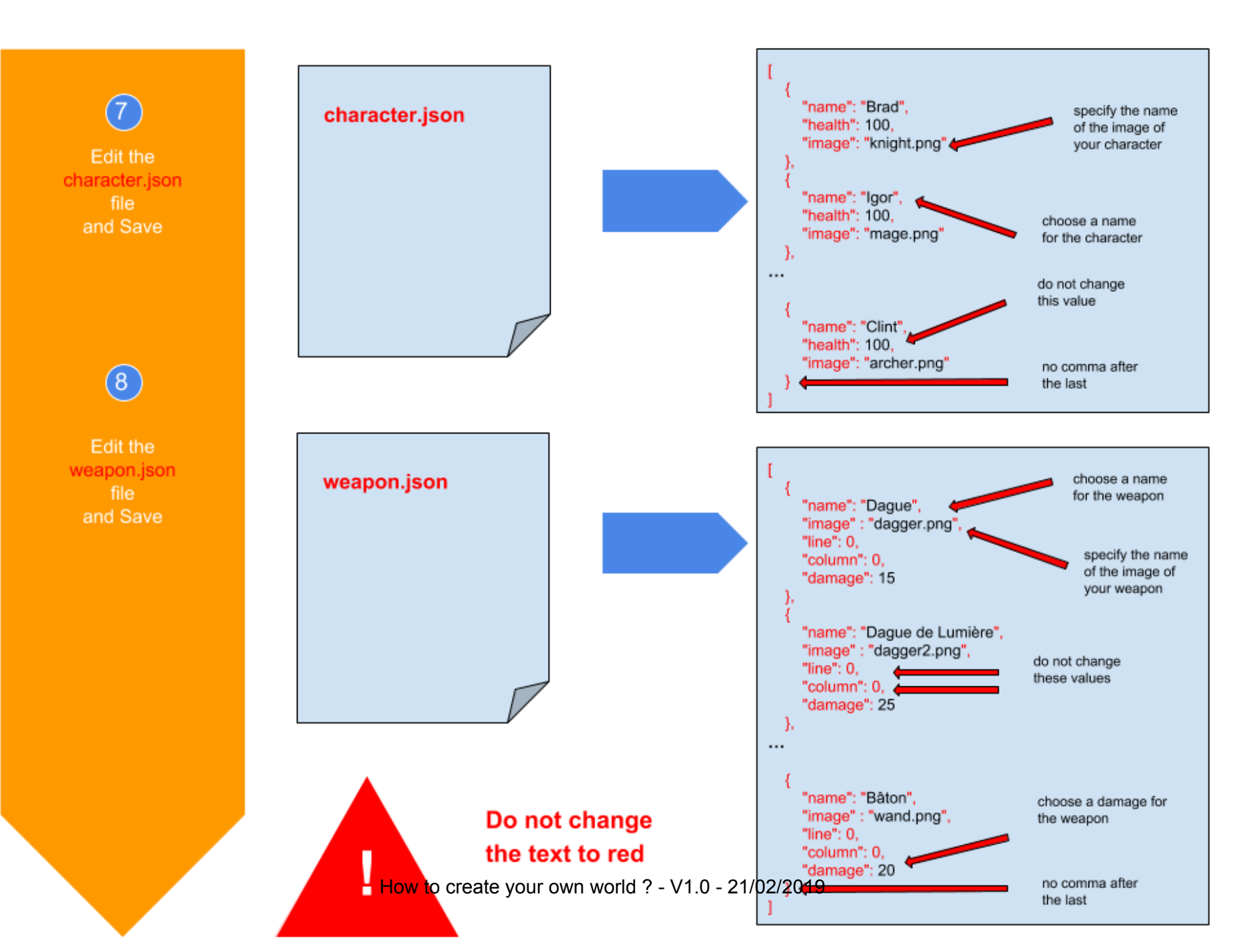

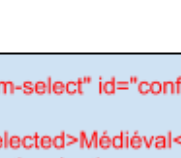

Change the index.html file to the root

> Find: id="configWorld"

Add the world to the control panel

Save

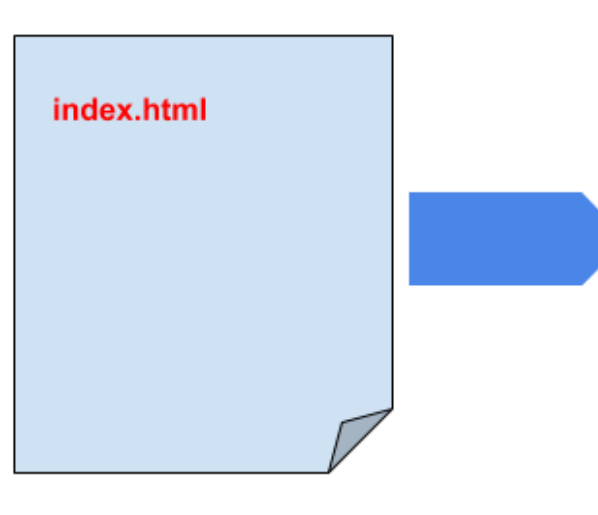

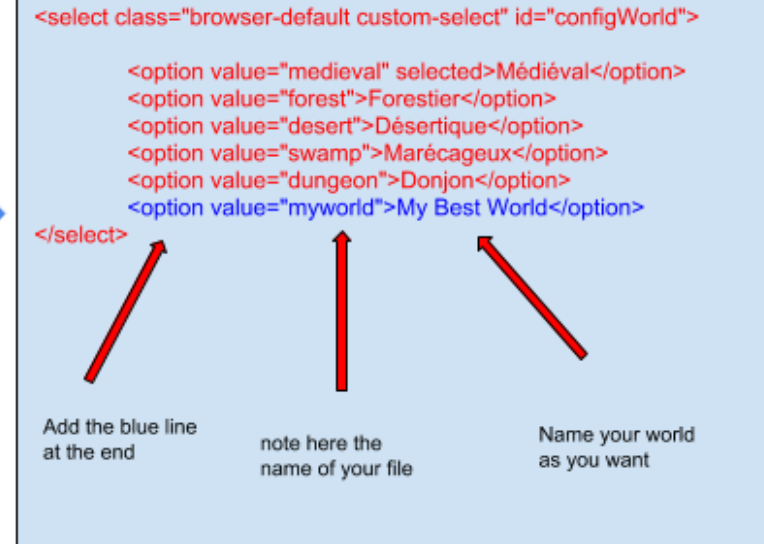